# Cheatography

### Excel for CAIE A-Level Cheat Sheet by andytsui via cheatography.com/146601/cs/31739/

#### Basic

| =SUM(A2:A10)            | Adds the values in cells A2:10                          |
|-------------------------|---------------------------------------------------------|
| =SUM(A2:A10,<br>C2:C10) | Adds the values in cells A2:10, as well as cells C2:C10 |
| =MAX(A2:A10)            | Largest in range                                        |
| =MIN(A2:A10)            | Smallest in range                                       |
| =AVERAGE(-<br>A2:A10)   | Average in range                                        |

#### Conditions

=IF(condition, true, else)

## Counting

| =COUNT(A1:A20)                | Count Numeric cells in A1:20                 |
|-------------------------------|----------------------------------------------|
| =COUNTA(A1:A20)               | Count non empty cells in A1:20               |
| =COUNTIF(A2:A5,"Lon-<br>don") | Count how many cells equals to "Lon-<br>don" |
| =COUNTIF(A2:A5,">=5")         | Count how many cells is at least 5           |
| =COUNTIF(A2:A5,"-<br>>"&B5)   | Count how many cells larger than B5's value  |

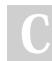

#### By andytsui

cheatography.com/andytsui/

Not published yet. Last updated 18th April, 2022. Page 1 of 1.

#### Sponsored by **ApolloPad.com** Everyone has a novel in them. Finish Yours! https://apollopad.com